## **HANSER**

## **Simon Widjaja Rich Internet Applications mit Adobe Flex 3**

**ISBN-10: 3-446-41366-9 ISBN-13: 978-3-446-41366-5**

**Inhaltsverzeichnis**

**Weitere Informationen oder Bestellungen unter <http://www.hanser.de/978-3-446-41366-5> sowie im Buchhandel.**

## Inhalt

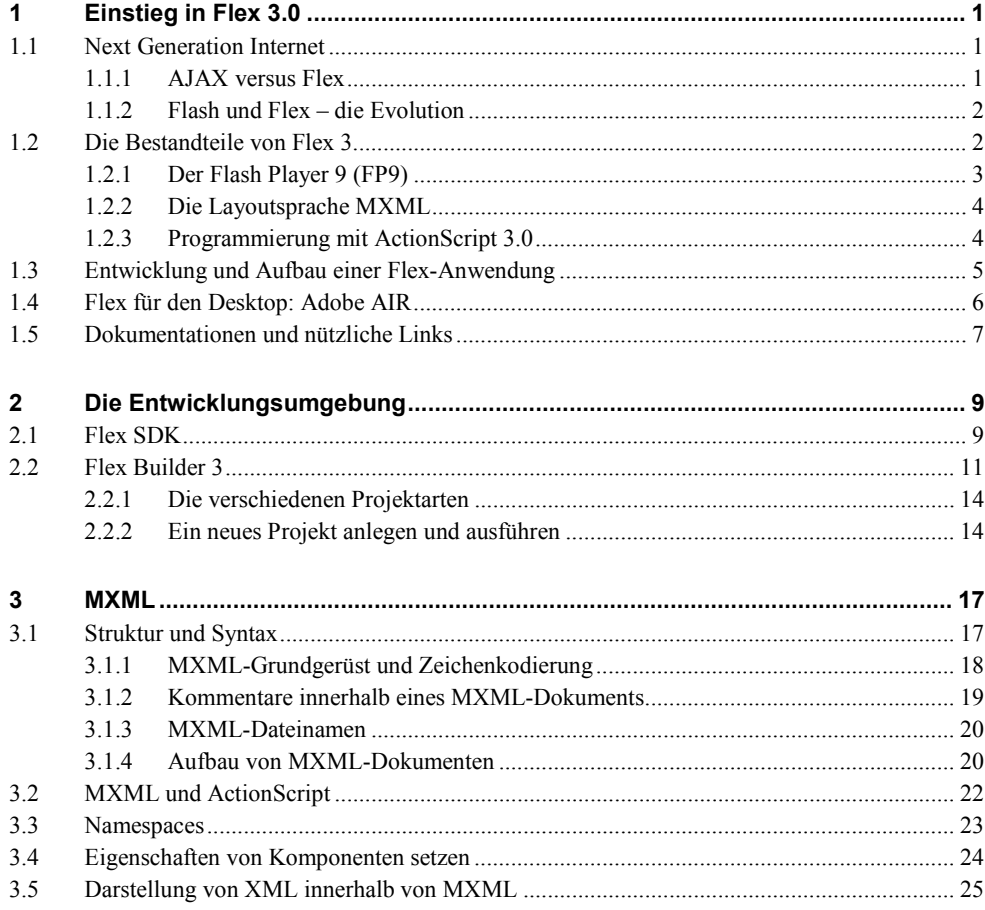

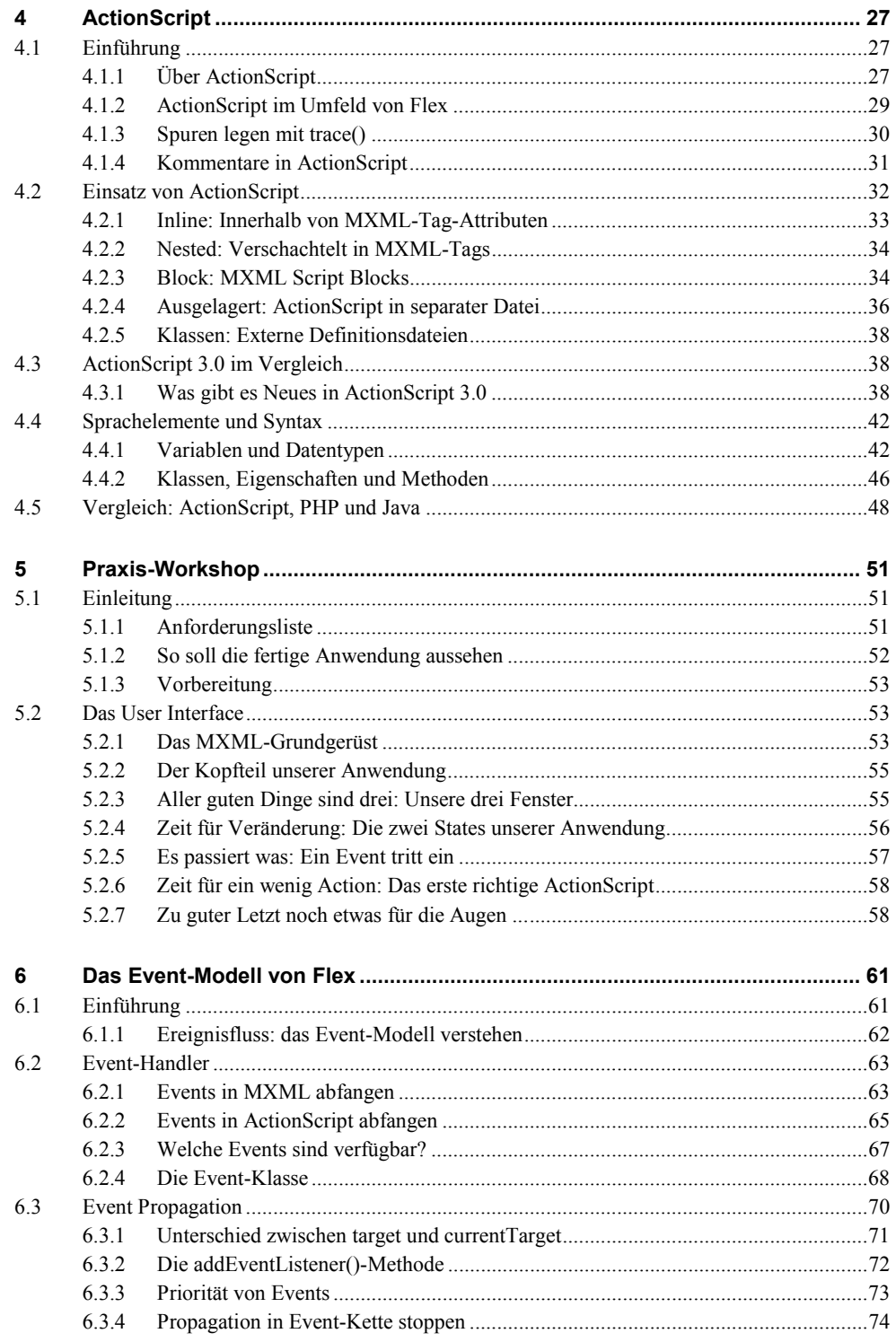

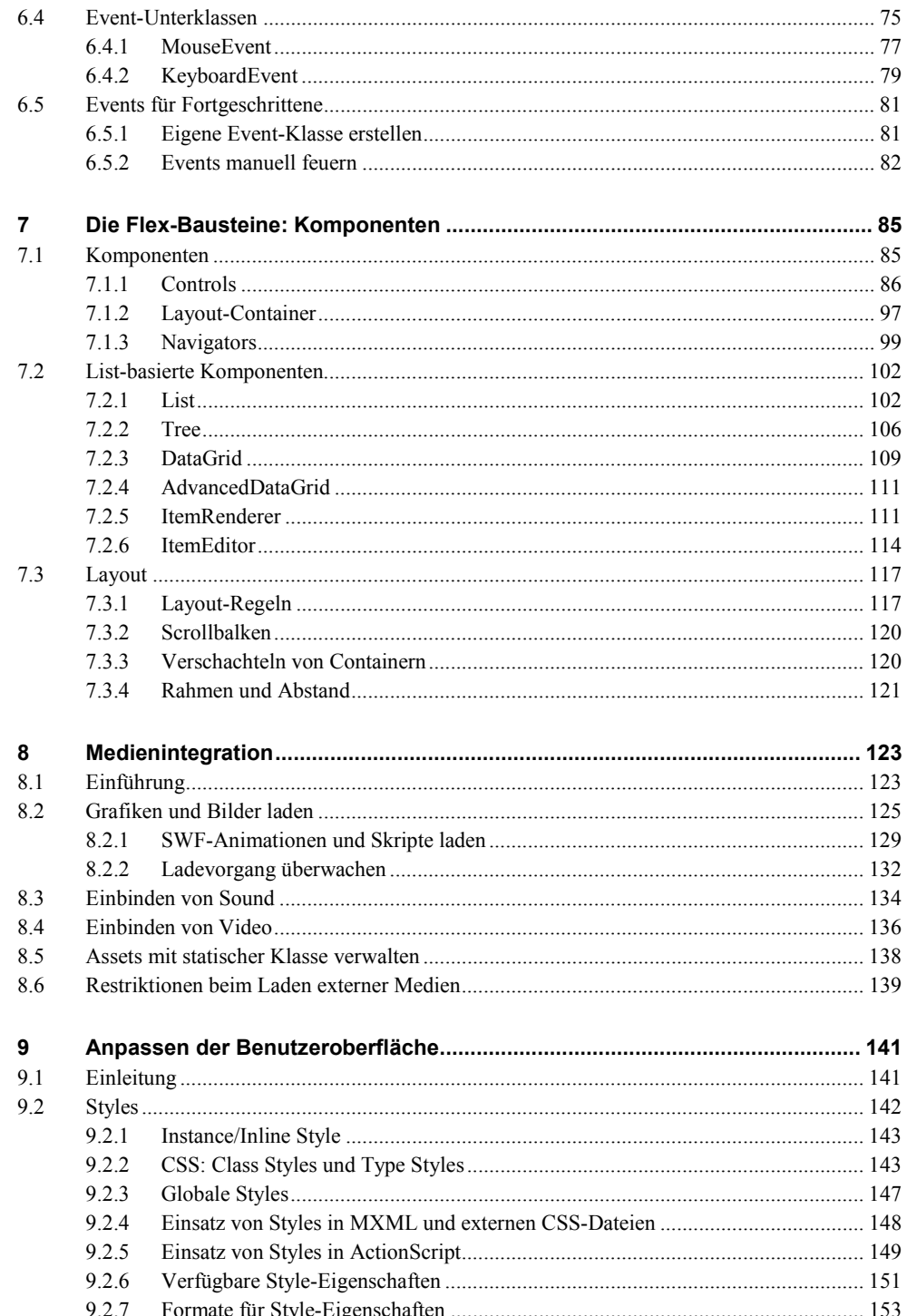

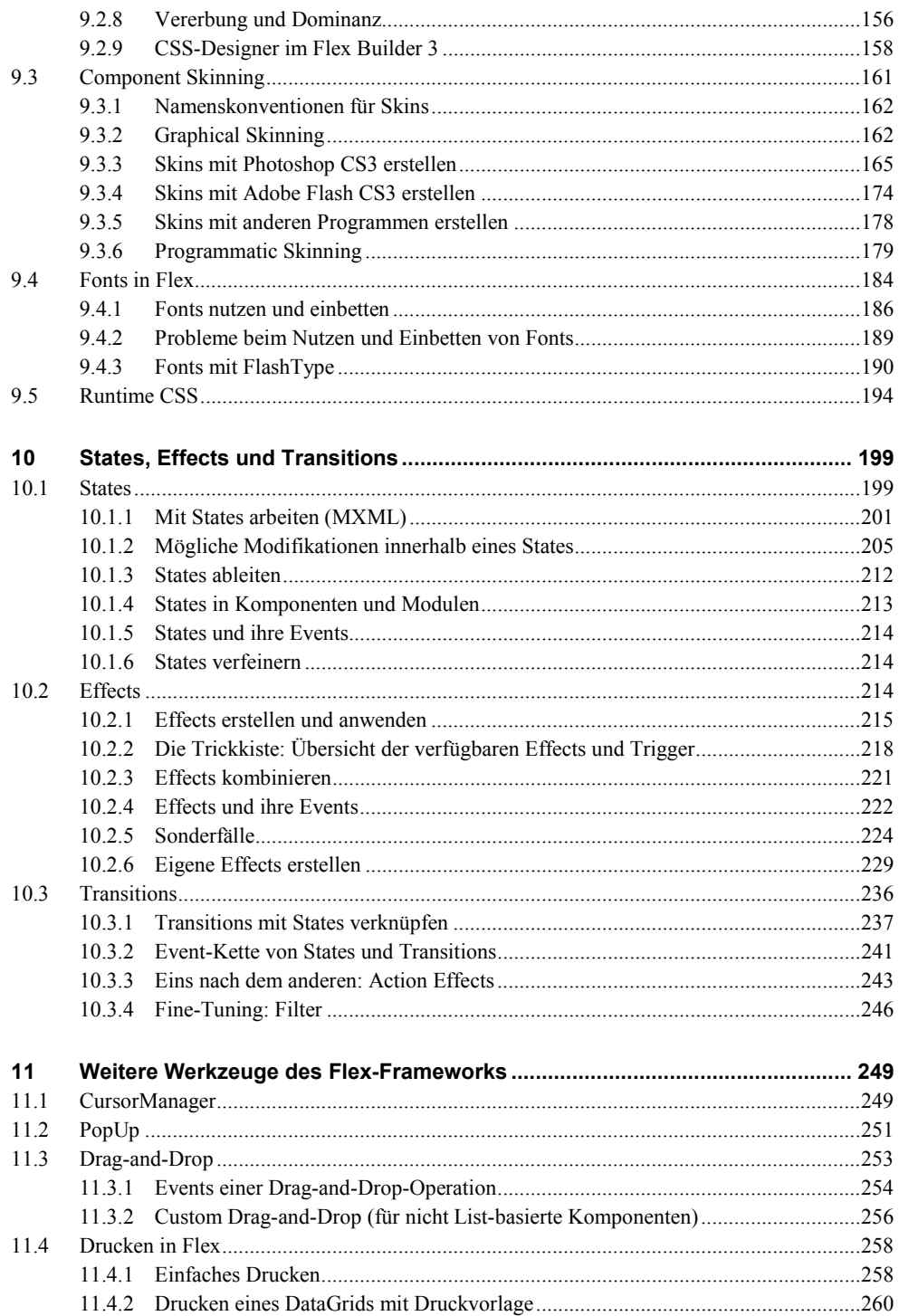

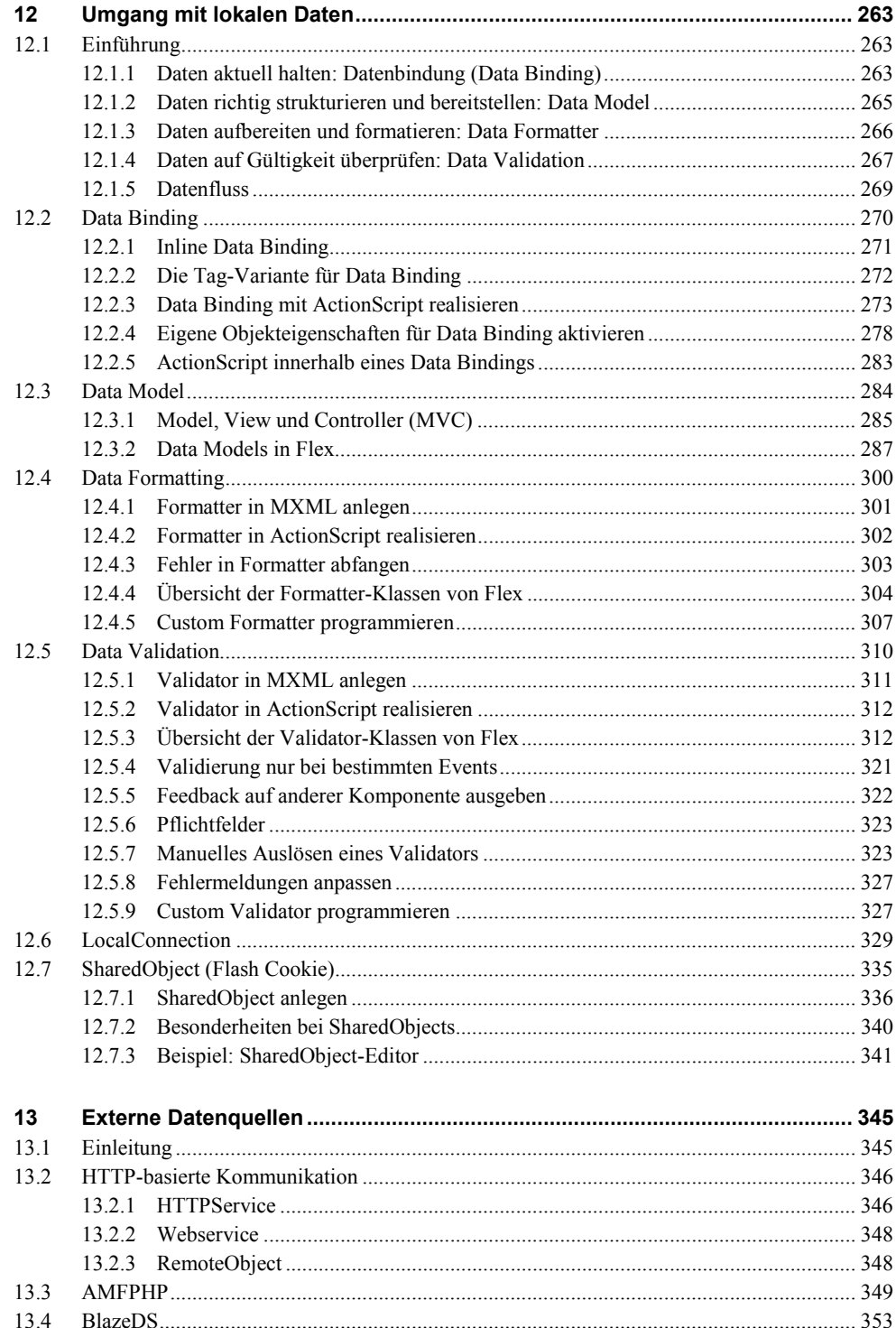

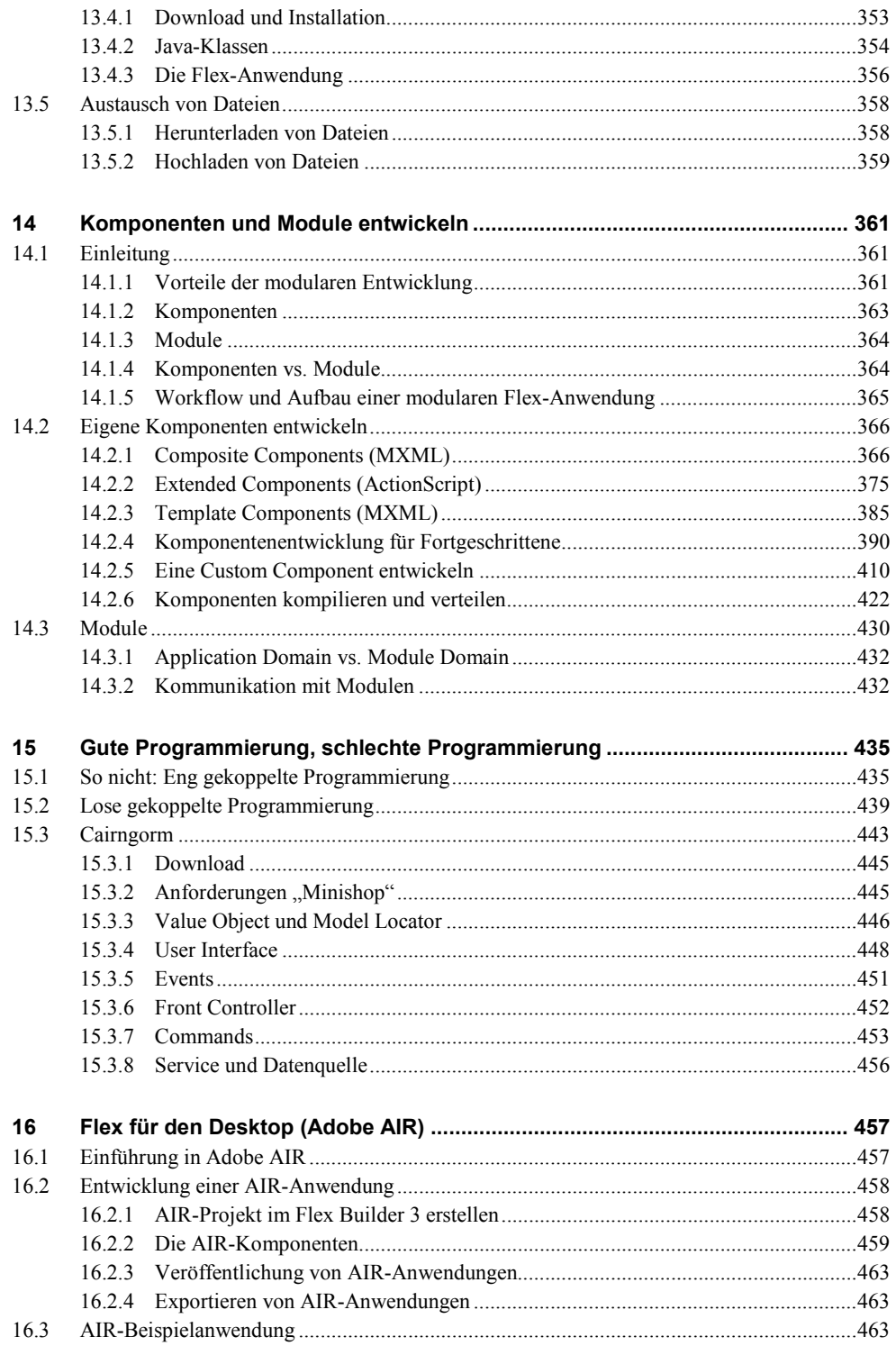